# **Application: gvSIG desktop - gvSIG bugs #123**

## **Info by point not shown on .TIF files. Console appears.**

12/23/2011 01:48 PM - Anonymous

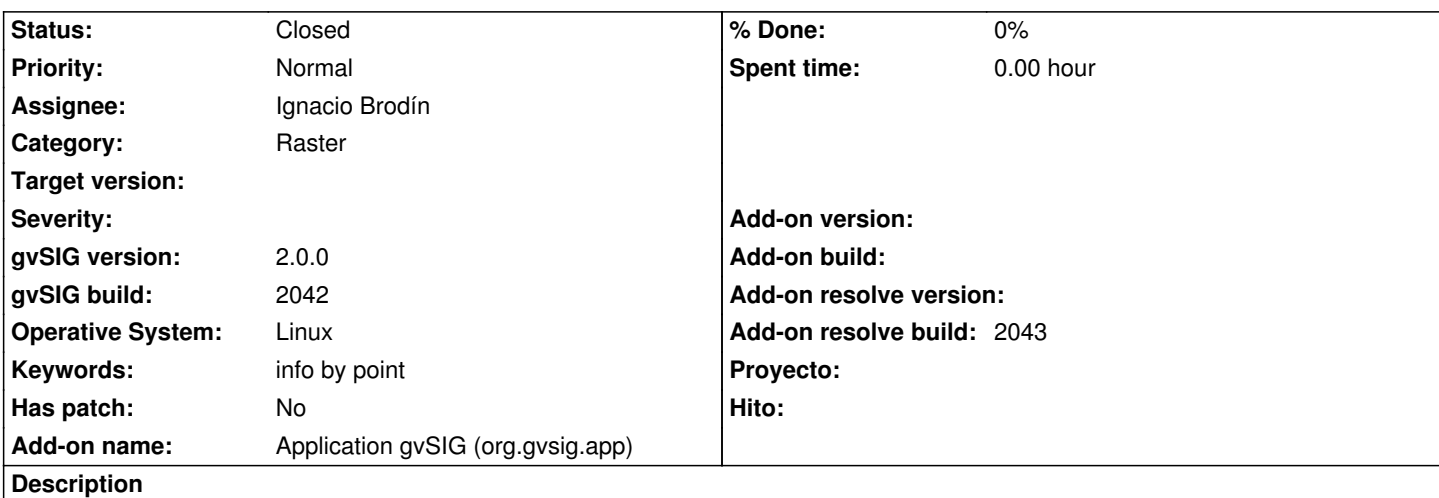

Tested with raster (.tif) and vector (.shp) files.

Once the Info by Point is applied over the raster file the console appears, but on vector files the Info by Point windows goes ok.

#### **History**

#### **#1 - 01/18/2012 10:55 PM - Joaquín del Cerro Murciano**

- *Category changed from Document view to Raster*
- *Assignee set to Ignacio Brodín*

#### **#2 - 01/25/2012 09:44 AM - Ignacio Brodín**

- *File Pantallazo.png added*
- *Add-on name deleted (unknown)*

It works fine in my distribution. I need more details, log, kind of raster,...

#### **#3 - 01/25/2012 09:45 AM - Ignacio Brodín**

*- Status changed from New to Won't fix*

#### **#4 - 02/01/2012 03:55 PM - Joaquín del Cerro Murciano**

- *Status changed from Won't fix to Fixed*
- *Add-on name set to Application gvSIG (org.gvsig.app)*
- *Add-on resolve build set to 2043*

El ticket lo dio de alta viqui.

Me he puesto en contacto con ella y me confirma que en el build 2043 ya esta arreglado.

Lo dejo marcado como fixed.

#### **#5 - 11/13/2012 02:22 PM - María Maluenda**

*- Status changed from Fixed to Closed*

### **Files**

Pantallazo.png **325 KB** 01/25/2012 **Ignacio Brodín**